## **Form 23ACA-XBRL**

## **INSTRUCTIONS FOR FILLING OF EFORM – 23ACA-XBRL**

(Form for filing XBRL document in respect of Profit and Loss account and other documents with the Registrar)

## **NOTE:**

- Filing of this form is applicable for the financial year 2010-11 (i.e. for financial year ending on or after  $31<sup>st</sup>$  March, 2011).
- This form is applicable in respect of the following companies:
	- 1. All Listed companies and their Indian subsidiaries;
	- 2. All companies having a paid up capital of Rs. 5 crores and above;
	- 3. All companies having a Turnover of Rs 100 crores or above.
- However, the following type of companies are exempted for XBRL filings :
	- 1. Banking Companies
	- 2. Insurance Companies
	- 3. Power Companies
	- 4. Non banking Financial Companies (NBFCs) registered with RBI
- All companies required to file in XBRL mode are permitted to file this form without any additional fee for the financial year 2010-11 up to 30-11-2011 or 60 days from due date, whichever is later.
- For detailed process in respect of XBRL filings, refer the filing manual available on the MCA21 XBRL portal (http://www.mca.gov.in/XBRL)
- There is a feature provided in the MCA21 XBRL validation tool to verify the appearance of the generated XBRL instance document in the human readable format, using the built in Viewer. Further there is also a facility available in the tool to convert the instance document into a PDF format.

It is required that the company and the professional certifying the eForm should verify the appearance of the converted PDF document and the accuracy of the instance document(s) before filing the eForm on the MCA portal. It is also required to verify that the textual information provided in the instance document is being displayed properly in the converted PDF document.

- The following shall be validated while filling the Form on the MCA portal :
	- a) The XBRL document(s) attached with the eForm have been successfully validated by MCA21 XBRL validation tool available at the portal and belong to the company filing the form (i.e. CIN of filing company in the instance document(s) should be same as entered in the eForm).
	- b) Value in element 'ContentOfReport' in the attached XBRL document(s) should be 'Profit and Loss Statement'.
	- c) Date entered in element 'DateOfStartOfReportingPeriod' and 'DateOfEndOfReportingPeriod' in the attached XBRL document(s) should be same as date entered in fields 'Period of profit and loss account- From' and 'Period of profit and loss account- To' respectively in the form.
- Refer Companies (Filing of documents and forms in eXtensible Business Reporting Language) Rules, 2011 in respect of XBRL available on the MCA portal (http://www.mca.gov.in) under the head 'Rules' of main head 'Acts, Bills & Rules'.
- The information to be provided in the eForm should pertain to the financial year.
- After the eForm has been filled, click the **Pre-scrutiny** button to pre-scrutinise the eForm. If the eForm is not pre-scrutinised, it shall be rejected when you attempt to upload the eForm.

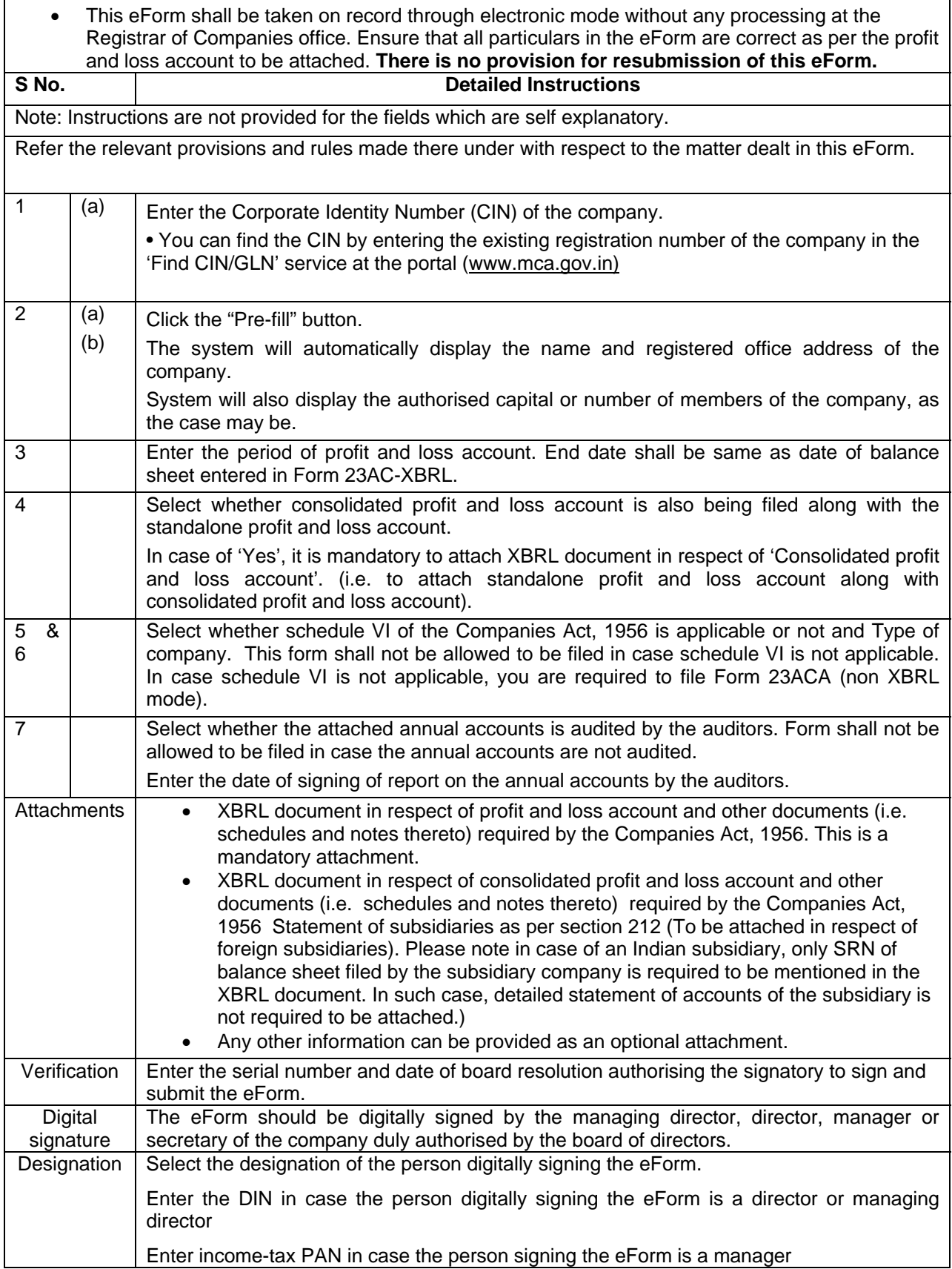

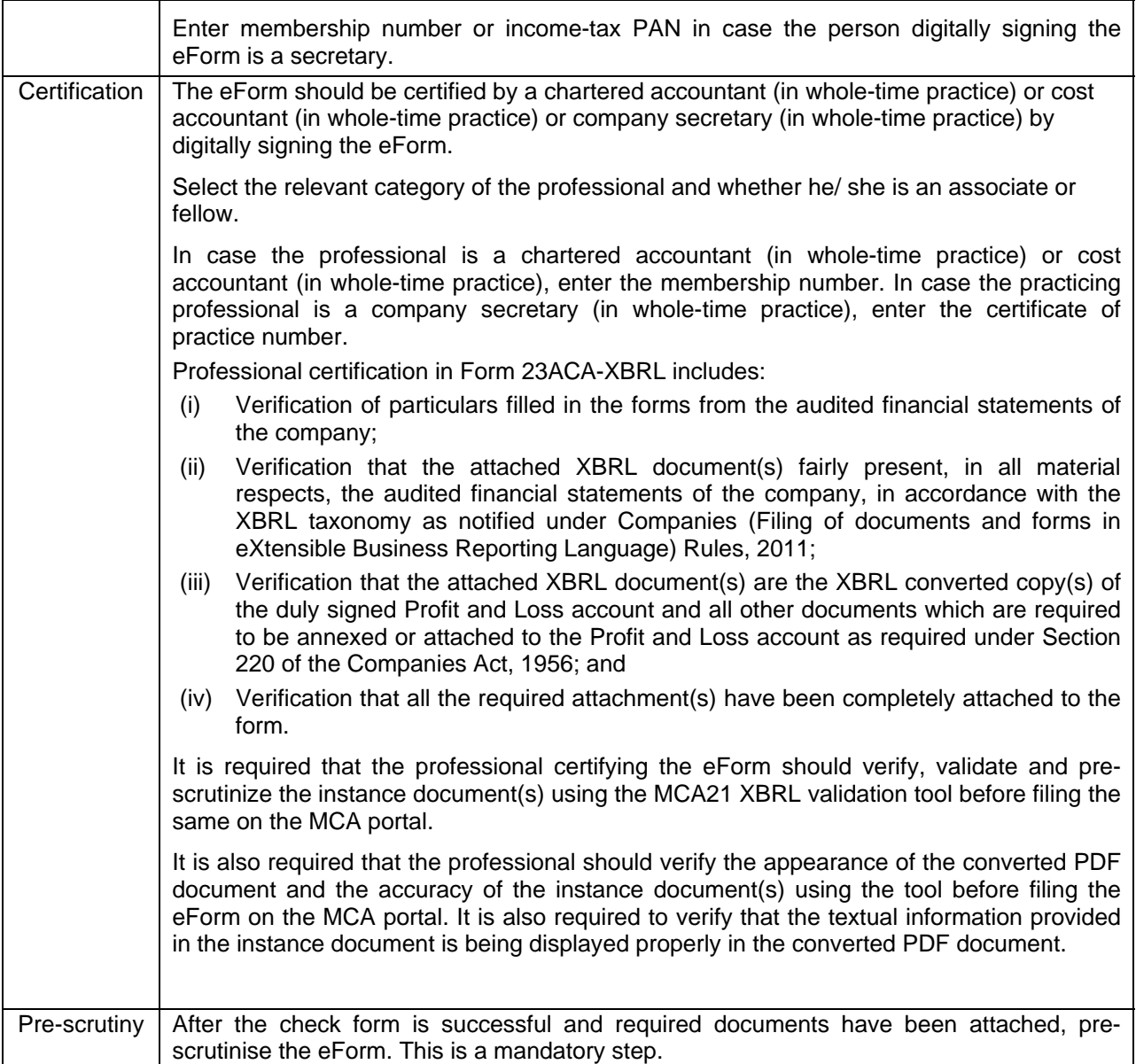

## **Common Instruction Kit**

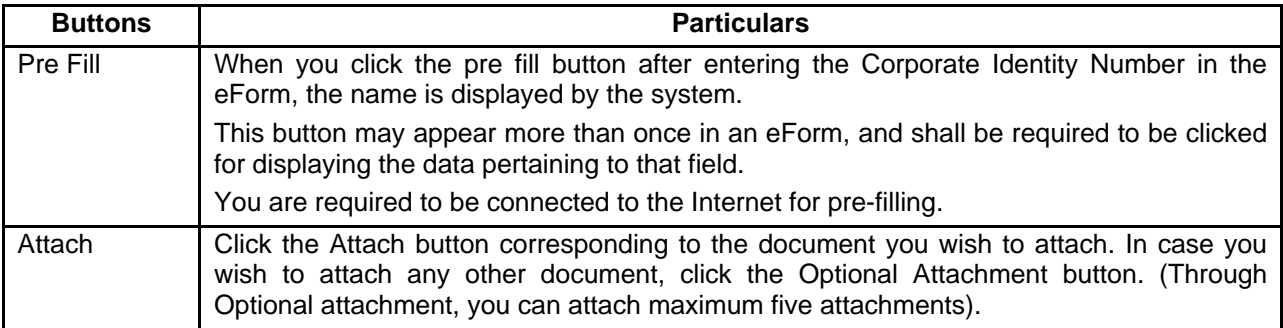

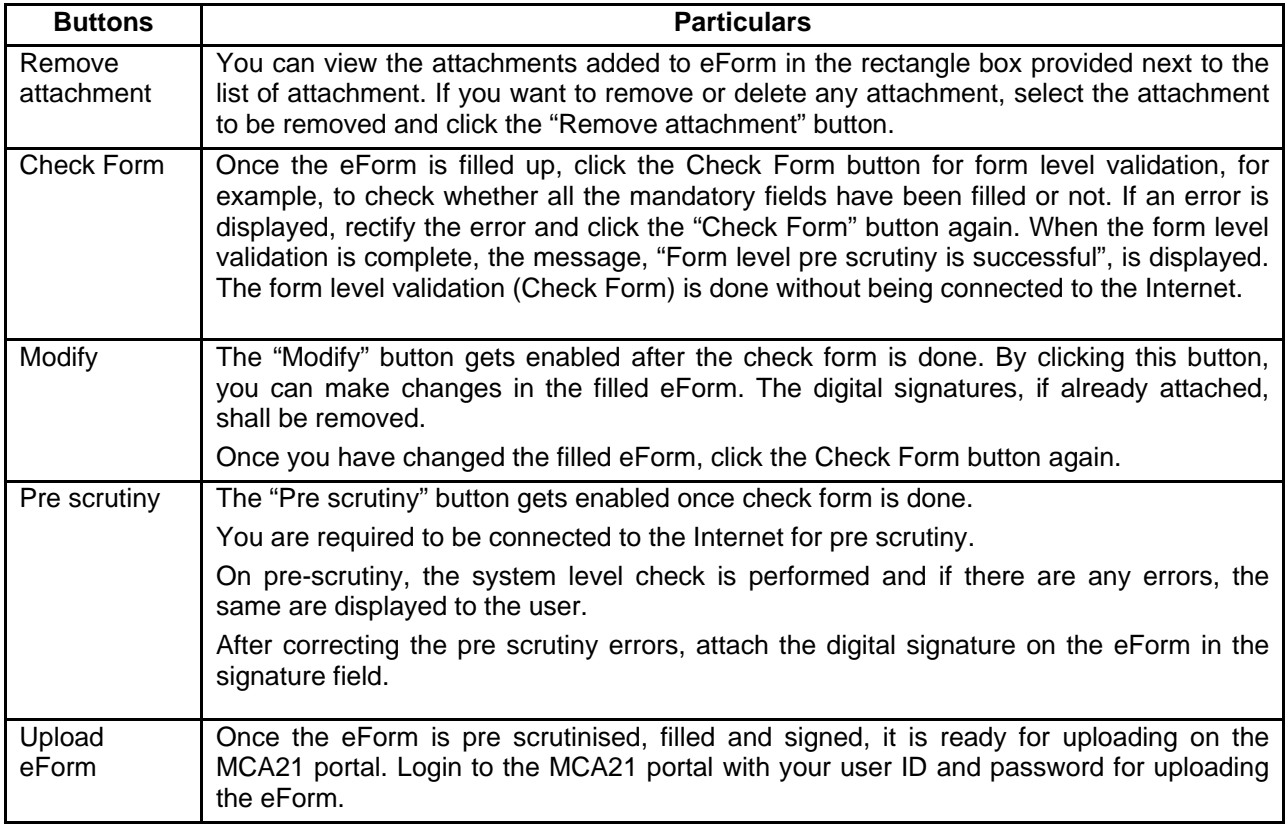